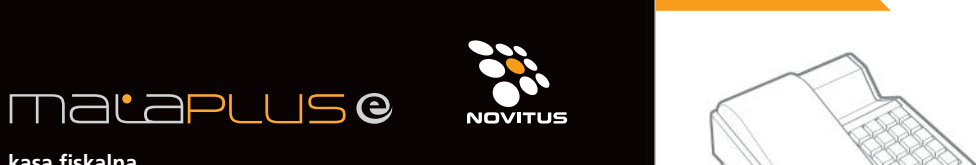

**kasa fiskalna** z elektroniczną kopią paragonu

## **szybki start**

**skrócona instrukcja obs∏ugi**

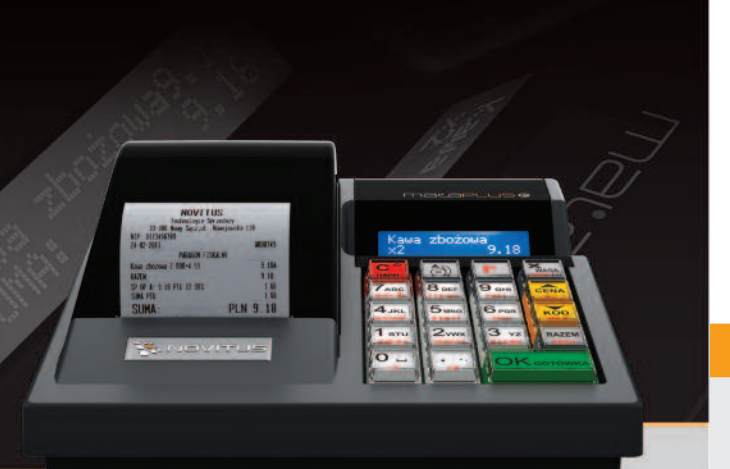

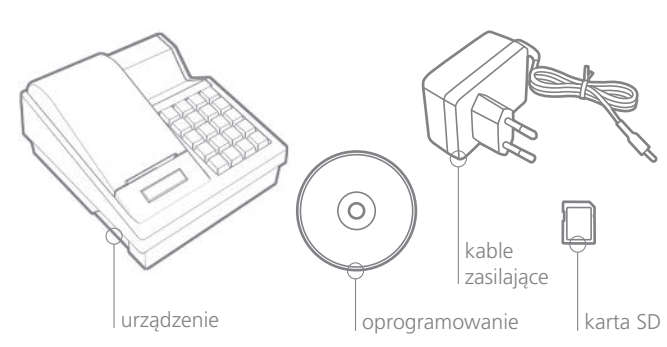

zawartość zawartość wymiana papieru

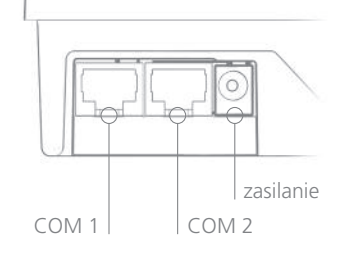

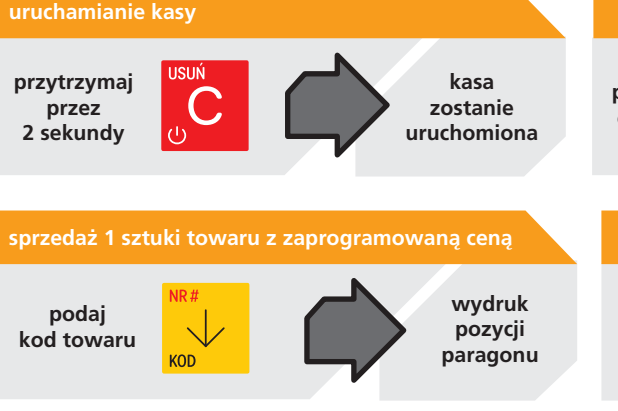

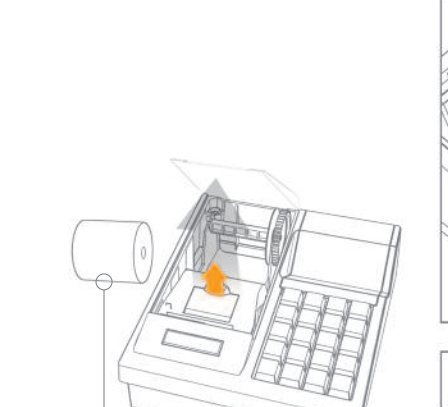

rolka 57 mm

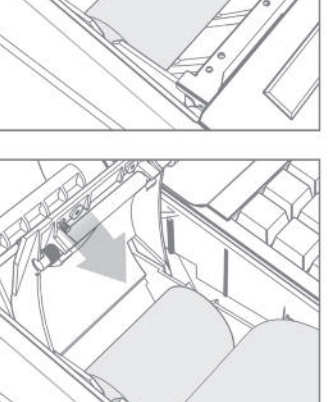

## Pełna instrukcja obsługi na dołączonej płycie CD.

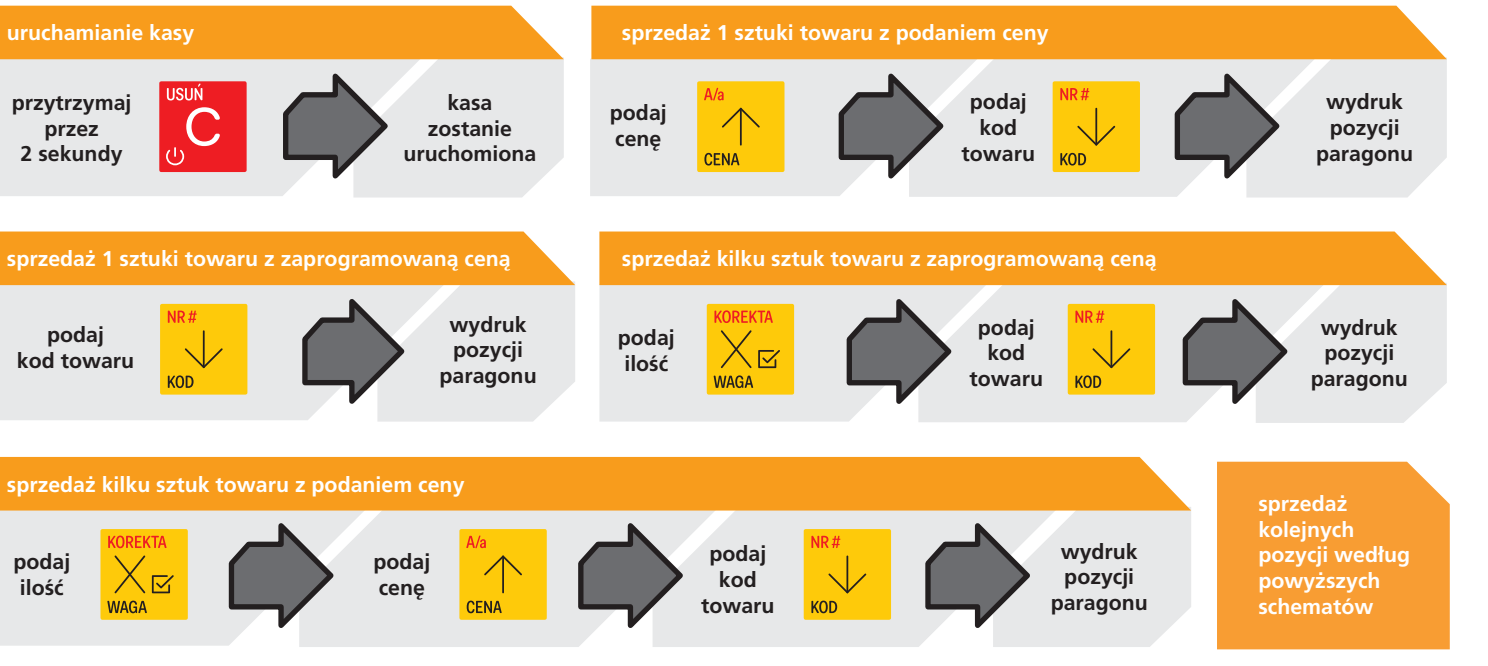

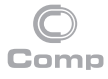

**Novitus – Centrum Technologii Sprzeda˝y** ul. Nawojowska 118, 33-300 Nowy Sącz, e-mail info@novitus.pl, www.novitus.pl, infolinia 801 13 00 23

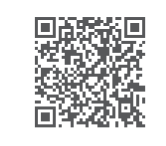

**podaj ilość** 

**CORFKT** 入区 **WAGA** 

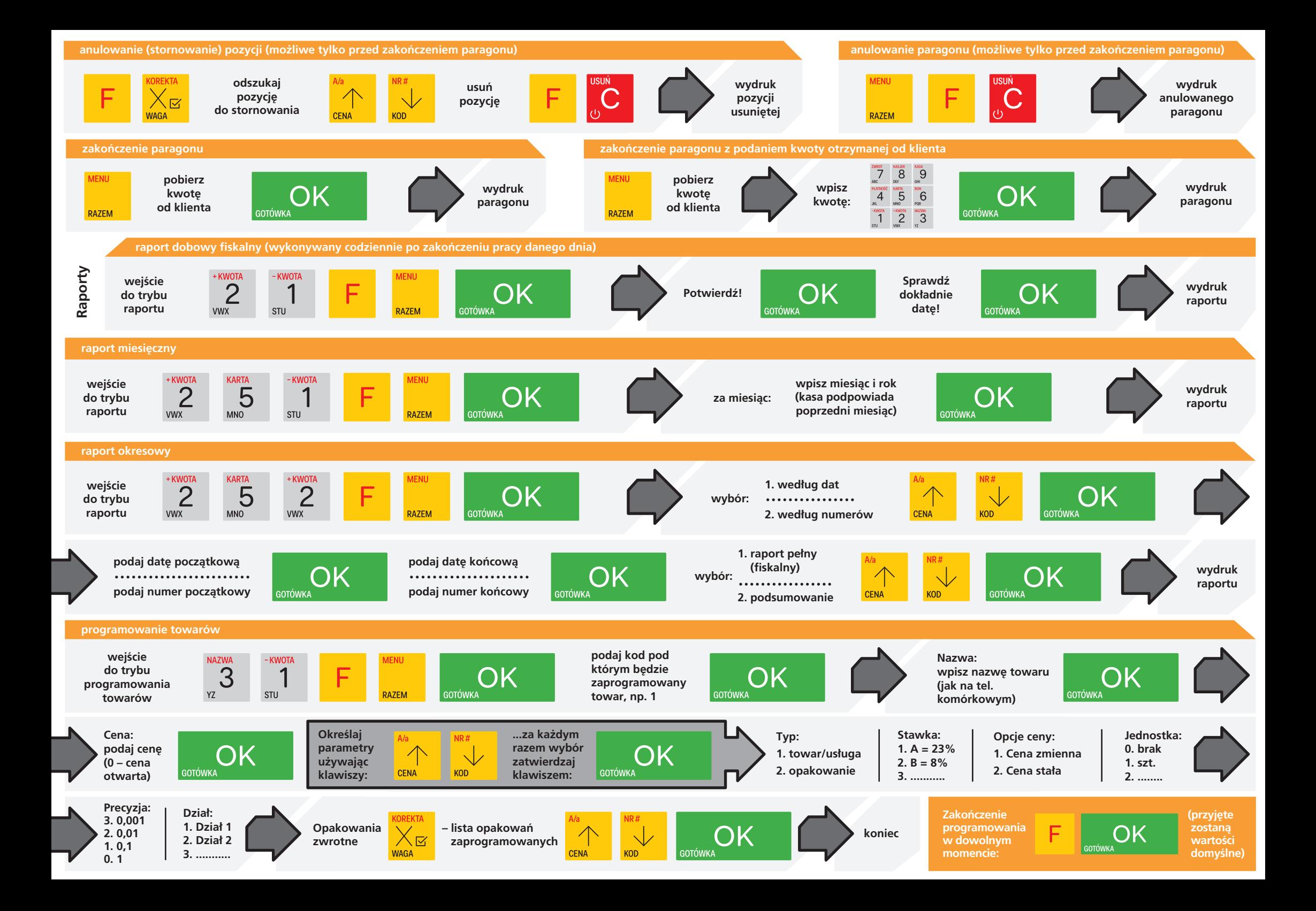